**Betreuer und Kontakt:** Michael Loibl, M.Sc. (Wissenschaftlicher Mitarbeiter), Institut für Mechanik und Statik, Professur für Statik, [michael.loibl@unibw.de,](mailto:michael.loibl@unibw.de) 089/6004-3487

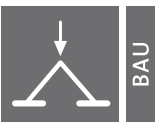

Universität der Bundeswehr München Institut für **Mechanik und Statik** 

## Bachelorarbeit:

## Workflow: Vom 3D-Scan zur numerischen Simulation

3D-Scans sind heutzutage weitverbreitet, um existierende Objekte exakt erfassen zu können. Auch im Bauwesen werden 3D-Scans verwendet, um Bestandsgebäude aufzunehmen. In bestimmten Fällen werden diese Scans dazu verwendet numerische Modelle zu erstellen, an denen man statische Berechnungen durchführen kann. Häufig handelt es sich dabei, um komplexere Tragstrukturen, die nur bedingt durch ein klassisches Aufmaß erfasst werden können (z.B. Gewölbe). Der Workflow besteht aus mehreren Teilschritten vom Scan über Punktwolke und CAD-Modell bis zu einem statischen Modell.

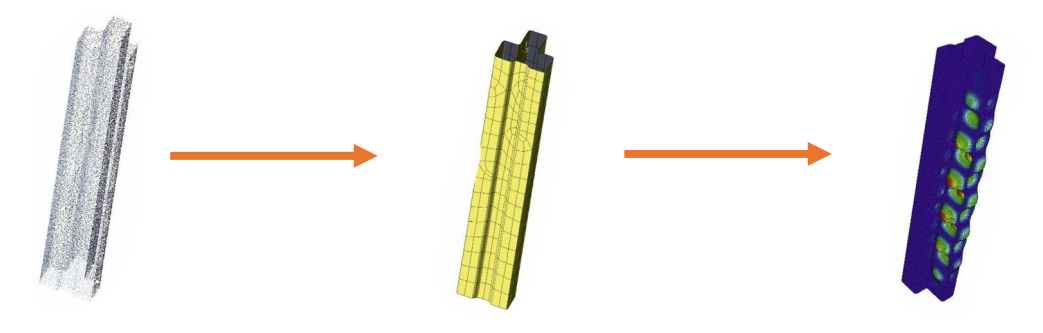

Bilder aus Toffolon und Taras (2019)

Im Rahmen der Bachelorarbeit soll der beschriebene Workflow untersucht werden mit dem Ziel ein für die statische Berechnung geeignetes Modell zu erhalten. Der Fokus soll dabei auf einer bestimmten Art von Geometrien zur Flächenbeschreibung liegen – so genannten NURBS-Flächen, die in CAD häufig zum Einsatz kommen.

## **Aufgaben**

- − Erstellung von Scan-Daten (eigener 3D-Scan oder künstliche numerische Erstellung von Daten)
- − Erarbeitung der Grundlagen von NURBS-Flächen
- − CAD-Modell aus Punktwolke in der Software GeoMagic Design X
- − Testen und Vergleichen unterschiedlicher Methoden in GeoMagic
- − Bewertung der erzeugten Modelle hinsichtlich ihrer Verwendbarkeit für statische Berechnungen

Starttermin: variabel Stand: 17. Juni 2021

Universität & München